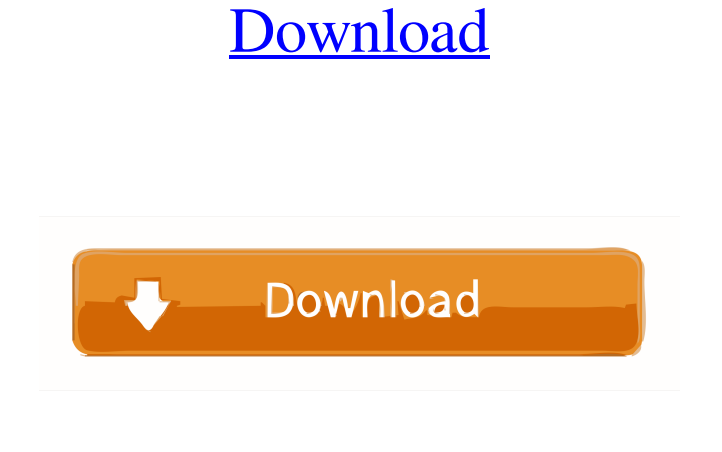

**Disk Watchman Product Key Full (2022)**

**Disk Watchman Crack + Patch With Serial Key [Updated-2022]**

Disk Watchman is a highly intuitive tool that can be setup to perform a wide range of system monitoring functions, including helping you to identify disk space hogs, file duplicates and much more. Changes: Minor bug fixes. Version 2.8.6 Changes: Minor bug fixes. Version 2.8.5 Changes: Minor bug fixes. Version 2.8.4 Changes: Bug fixes. Version 2.8.3 Changes: Bug fixes. Version 2.8.2 Changes: Minor bug fixes. Version 2.8.1 Changes: Minor bug fixes. Version 2.8 Changes: Bug fixes. Disk Watchman 2.8.0 Changes: Minor bug fixes. Version 2.7.0 Changes: Minor bug fixes. Version 2.6.5 Changes: Minor bug fixes. Version 2.6.4 Changes: Bug fixes. Version 2.6.3 Changes: Bug fixes. Version 2.6.2 Changes: Bug fixes. Version 2.6.1 Changes: Minor bug fixes. Version 2.6 Changes: Minor bug fixes. Version 2.5.1 Changes: Minor bug fixes. Version 2.5 Changes: Minor bug fixes. Version 2.4 Changes: Minor bug fixes. Version 2.3

# Changes: Bug fixes. Version 2.2 Changes: Minor bug fixes. Version 2.1 Changes: Minor bug fixes. Version 2.0 Changes: Major update. Disk Watchman 1.0 Changes: Minor update. Version 1.1 Changes: Minor update. Version 1.0 Changes: Major update. Disk Guard Pro 6 Changes: Minor update. Version 6.4 Changes: Minor update. Version 6.2 Changes: Minor update. Version 6.0 Changes: Minor update. Version 5.2 Changes: Minor

#### **Disk Watchman Torrent (Activation Code) Free Download X64**

Disk Watchman is a utility that enables you to monitor all of your hard disk drives and keep track of their disk space. The application has a lightweight design that is both fast and light on system resources. You can easily configure the application to minimize its footprint and go unobtrusive in the background. The program has a transparent design and is based on Windows 7 technology. This enables you to set up Disk Watchman on any desktop and blend with your desktop theme. It offers various options and settings to determine the appearance of the program, including sticker view, notification sounds, and email notifications. The program displays a total count of all of the duplicate files on your hard disk and can also monitor the total number of unallocated disk space and space used. You can request detailed reports regarding many other information that might be of interest to you. To configure the application, click the System Settings button, and then select the notification type from the list that appears. The program enables you to open a file viewer and configure the behavior of the opened folders. Features: \* View and monitor disk space on your computer's hard disk drives. \* Monitor the total number of duplicate files. \* Monitor disk space on your computer's hard disk drives. \* Configure to automatically close disk drive and automatically scan for the duplicate files. \* Configure to automatically close disk drive and perform a daily backup. \* Configure to automatically close disk drive and to send an e-mail notification. \* Configure to automatically close disk drive and have Windows beep when the drive has become low on space. \* Configure to automatically close disk drive and to play a sound when the drive is running out of space. \* Configure to automatically close disk drive and to have the program appear on the taskbar. \* Configure to automatically close

disk drive and to make the program unobtrusive in the background. \* Configure to automatically close disk drive and to have the program's window be transparent. \* Configure to automatically close disk drive and to have the program's window be black. \* Configure to automatically close disk drive and to change the program's icon and background image. \* Configure to automatically close disk drive and to have the program run in the minimized or tray mode. \* Configure to automatically close disk drive and to have the program be a small box that can be kept anywhere on the screen. \* Configure to automatically close disk drive and to hide 1d6a3396d6

### **Disk Watchman Crack + Torrent**

Download Disk Watchman 5.0.2.1014 Disk Watchman reviews by OSD-Apps Disk Watchman 5.0.2.1014 download full version How to install Disk Watchman 5.0.2.1014 Disk Watchman 5.0.2.1014 Windows 10 review Disk Watchman 5.0.2.1014 Windows 8.1 review Disk Watchman 5.0.2.1014 Windows 8 review Disk Watchman 5.0.2.1014 Mac OS X review Disk Watchman 5.0.2.1014 Linux review Category: Windows security softwareA little old, but still worth every dime. When there's no 'Worst to First', there's no 'First to Worst'. Vince Fargnoli, the drummer for one of San Francisco's most popular progressive rock bands, MAIV, has been battling a chronic health issue for some time now. I will say that it's been very hard for me to watch him go through this ordeal, but I would be lying if I said that it wasn't like I could even pretend that he was 'healthy' anymore. If anyone has a serious medical condition, I can't even begin to imagine how bad that must be. Despite my obvious empathy, I still found myself having a hard time getting it through my

## **What's New In Disk Watchman?**

Disk Watchman is a free software utility that continuously monitors the free space available on each of your drives. Besides keeping track of the free space, Disk Watchman enables you to manage all of the different forms of changes. Disk Watchman uses the following forms of changes to monitor your hard disk space: - Deleted files - New files and folders - Changed file sizes - Changes to file permissions - Free space on volume - Changes to the overall size of a volume - Changes to the file system - Disk read/write operations As soon as one of your drives fills up, Disk Watchman can provide you with detailed reports regarding the different types of changes that have happened to your system. You can also use the utility to create customized notifications or messages, regarding specific types of events. The application also has a sticker view, enabling you to set it as the application icon. What's new in this version: - Bug fixes and code

improvements Disk Watchman Free Trialware Disk Watchman Free is a tool that enables you to continuously monitor the free space available on each of your drives. Besides keeping track of the free space, Disk Watchman enables you to manage all of the different forms of changes. Disk Watchman Free can provide you with detailed reports regarding the different types of changes that have happened to your system. You can also use the utility to create customized notifications or messages, regarding specific types of events. The application also has a sticker view, enabling you to set it as the application icon. Disk Watchman Trialware Disk Watchman Trialware is a tool that enables you to continuously monitor the free space available on each of your drives. Besides keeping track of the free space, Disk Watchman enables you to manage all of the different forms of changes. Disk Watchman uses the following forms of changes to monitor your hard disk space: - Deleted files - New files and folders - Changed file sizes - Changes to file permissions - Free space on volume - Changes to the overall size of a volume - Changes to the file system - Disk read/write operations As soon as one of your drives fills up, Disk Watchman can provide you with detailed reports regarding the different types of changes that have happened to your system. You can also use the utility to create customized notifications or messages, regarding specific types of events. The application also has a sticker view, enabling you to set it as the application icon. What's new in this version: - Bug fixes and code improvementsQ: Which sci-fi shows in the 80's and 90's highlighted how different it was from the real world and to our world? I'm looking for some shows that I saw on TV in the late eighties and early nineties that really spoke about how different our world was from the future that was portrayed in the show. I think it was a British show

#### **System Requirements:**

Minimum: OS: Windows 7 SP1, Windows 8.1 Windows 7 SP1, Windows 8.1 Processor: 1 GHz Processor 1 GHz Processor Memory: 1 GB RAM 1 GB RAM Graphics: 1024×768 Video resolution (VGA) 1024×768 Video resolution (VGA) Hard Drive: 800 MB HDD 800 MB HDD DirectX: 9.0c Recommended: OS: Windows 10 Windows 10 Processor: 2 GHz Processor 2 GHz Processor Memory: 1 GB RAM 1 GB

<https://www.repaintitalia.it/clipboard-extender-crack-activator-download-for-pc/>

<https://rulan.eu/?p=12620>

- https://wakelet.com/wake/qYWju\_izooJDz8HEGB\_FT
- <https://vedakavi.com/free-mp3-cutter-crack-3264bit-latest-2022/>
- <https://doyousue.com/iso-workshop-crack-free-pc-windows/>
- <https://bryophyteportal.org/frullania/checklists/checklist.php?clid=11386>
- <https://houstonhousepc.com/http-check-crack-with-keygen-free-updated/>
- <https://maithai-massage.cz/wp-content/uploads/2022/06/WebCookiesSniffer.pdf>
- [https://pk-luggage.com/wp-content/uploads/2022/06/Cool\\_Wallpapers.pdf](https://pk-luggage.com/wp-content/uploads/2022/06/Cool_Wallpapers.pdf)
- [https://sahabhaav.com/wp-content/uploads/2022/06/Cleaning\\_Utility\\_for\\_Win32Mofei.pdf](https://sahabhaav.com/wp-content/uploads/2022/06/Cleaning_Utility_for_Win32Mofei.pdf)
- <http://www.medvedy.cz/wp-content/uploads/thanadv.pdf>
- <https://biodashofficial.com/moviecrawler-download/>
- <https://www.hotelnewprimula.it/nfsclock18-crack/>
- <https://www.hostarialacarbonara.com/wp-content/uploads/2022/06/MeStopwatch.pdf>
- <http://skynetgh.com/?p=13923>
- <https://20yearshortbreak.com/2022/06/07/mp3-tag-renamer-crack-with-serial-key-free-latest/>
- <https://misasgregorianas.com/autorun-crack-full-product-key-3264bit/>
- [https://nesiastore.com/wp-content/uploads/2022/06/VirtualDub\\_MSU\\_Subtitle\\_Remover.pdf](https://nesiastore.com/wp-content/uploads/2022/06/VirtualDub_MSU_Subtitle_Remover.pdf)
- <http://www.giffa.ru/who/surfopenly-1-1-0-free-download-for-windows-updated/>
- <http://autocracymachinery.com/?p=8186>